## Image 1:

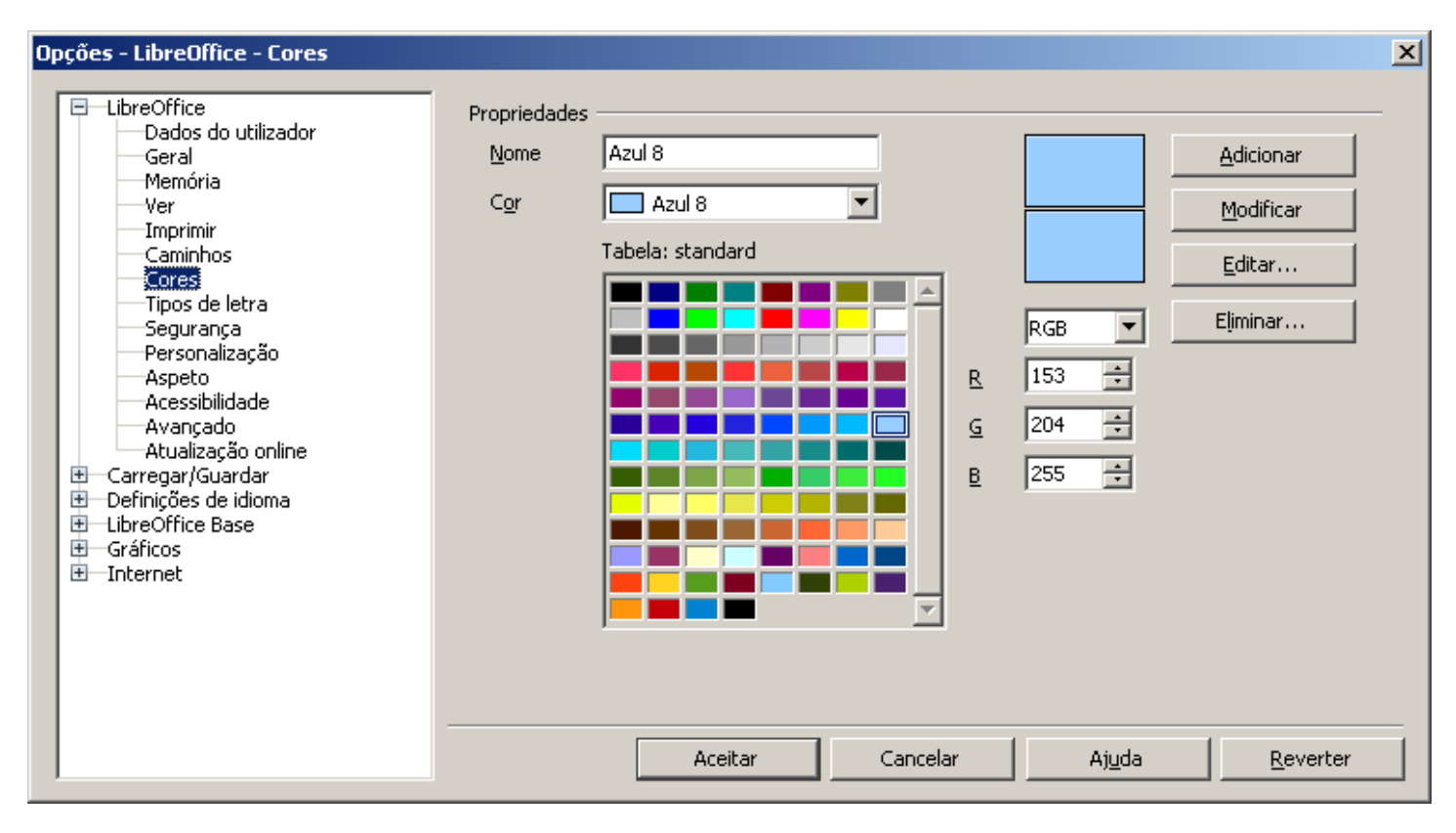

## Image 2:

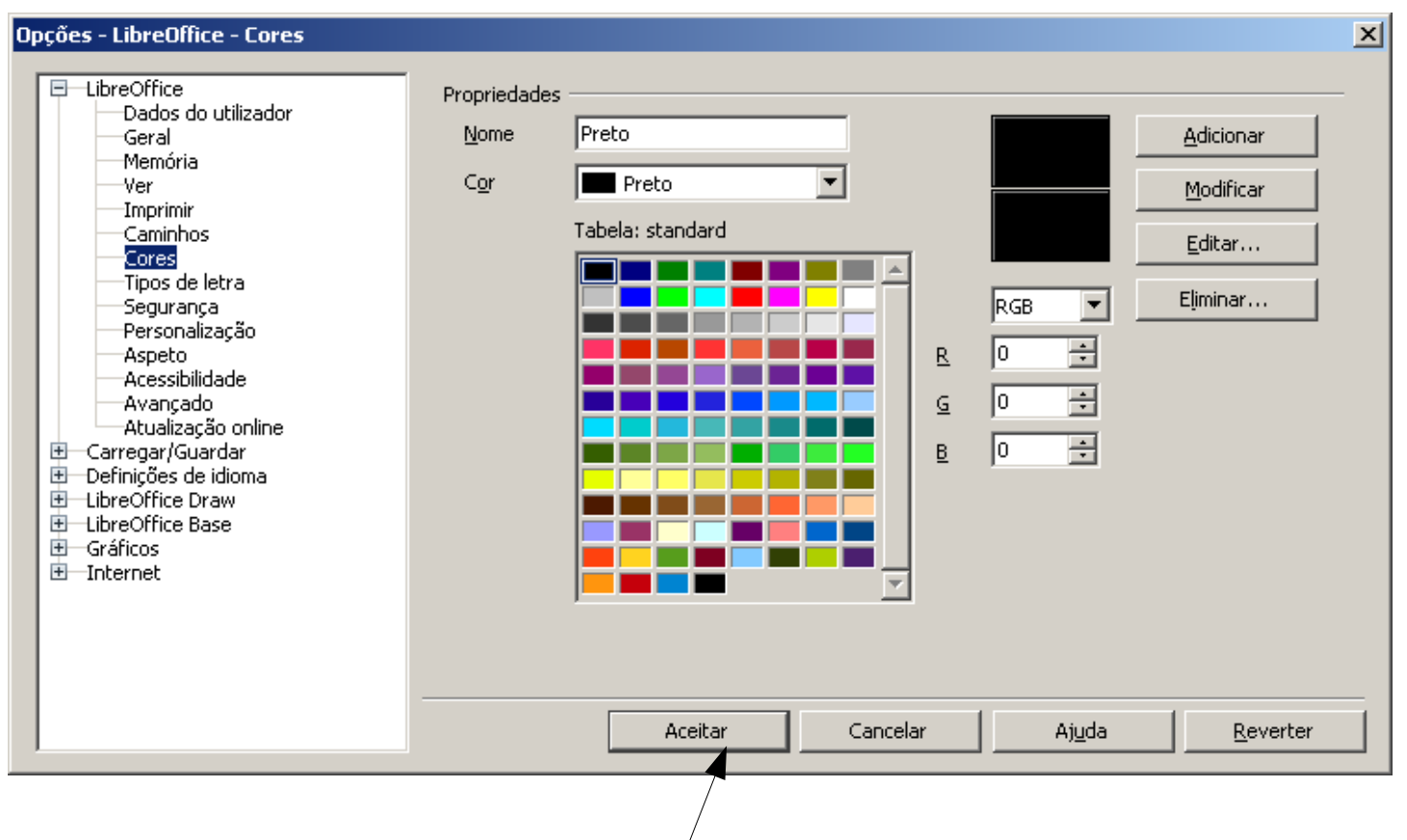

The color returns to blue after pressing the accept button (image 1)